## Download free Adobe Photoshop 2022 License Keygen x32/64 {{ New! }} 2022

Cracking Adobe Photoshop is relatively easy, but it can be risky. First, you'll need to download a software program called a keygen. This is a program that will generate a valid serial number for you, so that you can activate the full version of the software without having to pay for it. After the keygen is downloaded, run it and generate a valid serial number. Then, launch Adobe Photoshop and enter the serial number. You should now have a fully functional version of the software. Just remember, cracking software is illegal and punishable by law, so use it at your own risk.

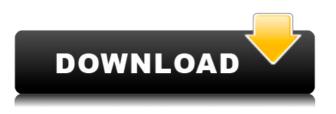

If you bring a thumbnail into Photoshop, the program will remember the last image you imported. So, at the risk of clichéd writing, I'll suggest that in the background, Adobe Photoshop CC knows me and my photos. Aside from that, we've been wanting to incorporate more of the great new features from Apple's Photos and iPhoto applications. iOS 8 brings a slew of photos and editing tools, and Photoshop CC is ever more compatible with those tools. For example, if you send somebody a link to a web-hosted image, they can make changes to it directly from their iPad, iPhone or iPod touch, bypassing their desktop computer altogether. You a can open a web-hosted photo, make some changes, and then send back the link. By opening that link in Photoshop, that new image replaces the one that you had open before. There are some obvious pros and cons. Photoshop CC is restricted to 27 MP, tops, and iCloud Photo Library is limited to 5 GB of free storage. Also, if you want a link to the actual web-hosted photo, you have to create it on your own computer and then upload it to iCloud via the new online portal. You cannot create a link on your iPhone and iPad by telling it to open a web-hosted PSD file directly. Lastly, don't expect to migrate those links to the cloud, because it won't work. Your only choices are to export or save the image on your desktop and then recreate the link or move to an iPad. Adobe doesn't throw away its old features mindlessly. Photoshop actually keeps growing in other directions, and it's not all really for the better. Users have noticed that, for example, the legacy UI has the same look and feel as Photoshop CS4 which came out over five years ago. "Nothing has changed!" people say. "The UI looks the same!". Yet, for those of us who know the software, the underlying facts are different. The first problem in the legacy UI is its lack of any kind of customization. You can remotely adjust the UI styles, like fonts and color themes, but all that does is globally modify the look and feel. You are lucky to be able to use default settings at all. The second problem is that the Photoshop UI is slow and clumsy. Every brush, tool, and operation in the Legacy UI looks and feels the same as every tool in the Classic UI. Photographers use editing tools for hundreds of hours, every day. Recent images must be loaded from the operating system, and then they must be opened or cropped, adjusted, processed, and combined and saved out. Also, the buttons are slow to respond and rarely stay where you put them. Finally, the UI allows you to do some pretty destructive things. This functionality, and the previous problem with using default settings, still exists in the Legacy UI. You can even accidentally save a few photographs, since no one really checks software when they leave it on idle.

## Adobe Photoshop 2022Cracked Product Key Full For Mac and Windows [32|64bit] 2023

In Photoshop, you can use the tools and techniques that are most appropriate to your image. Tools are available for all types of operations, including retouching, image composition, and color correction. Photoshop also provides a wide range of support for your images, including arrangements for printing, saving as a file in different file formats, and printing. It's also an invaluable tool for processing the large variety of images you capture throughout your workflow, from shooting, scanning, and editing to archiving and viewing. What software should I use to create a resume?

There are a variety of software programs that are designed to help people create a resume. Some of the popular software include, Zettlr, Cresume, Create Your Resume, and Resume Builder. What is the best Graphic

## **Design Software?**

This question is quite a common question that people ask. There are a variety of Graphic Design software available in the market. Some of the best Graphic design software are Zettlr, Cresume, Resume Builder, and Create Your Resume . Most of the graphic design and photo editing software out there costs serious money. In this post, we will be talking about the free graphic design software. The best graphic design software for beginners is already in your computer, so download it and see what you can do. What It Does: The Spot Healing Brush Tool is used to quickly remove unwanted spots or areas of an image. For instance, you may see an unsightly blemish on your computer screen. You can then use the Spot Healing Brush tool to conveniently remove the blemish from your image. e3d0a04c9c

## Adobe Photoshop 2022 With Registration Code x32/64 2022

Faster way of downloading Photoshop Elements 2020 (Mac) – Adobe has reduced the download time for Photoshop Elements 2020 (Mac) from almost an hour to as little as 10 minutes with today's up to 80% off sale on the Mac App Store. It is a piece of software that can be used for editing and enhancing 2D raster image; including digital photographs and other graphics. It can be also used to create or modify digital maps or image files.

In the beginning, the Photoshop was designed for 2D manipulation of images. It includes tools for photo editing, like cropping, rotations, adjustments like brightness, contrast, and color, etc. The latest versions of Photoshop are used for creating the vector images and shareware applications like Illustrator. It is a piece of software that can be used for editing and enhancing 2D raster image; including digital photographs and other graphics. It can be also used to create or modify digital maps or image files. It is a piece of software that can be used for editing and enhancing 2D raster image; including digital photographs and other graphics. It can be also used to create or modify digital maps or image files. It is a piece of software that can be used for editing and enhancing 2D raster image; including digital photographs and other graphics. It can be also used to create or modify digital maps or image files. It is a piece of software that can be used for editing and enhancing 2D raster image; including digital photographs and other graphics. It can be also used to create or modify digital maps or image files. It is a piece of software that can be used for editing and enhancing 2D raster image; including digital photographs and other graphics. It can be also used to create or modify digital maps or image files. It is a piece of software that can be used for editing and enhancing 2D raster image; including digital photographs and other graphics. It can be also used to create or modify digital maps or image files. It is a piece of software that can be used for editing and enhancing 2D raster image; including digital photographs and other graphics. It can be also used to create or modify digital maps or image files. It is a piece of software that can be used for editing and enhancing 2D raster image; including digital photographs and other graphics. It can be also used to create or modify digital maps or image files.

free photoshop lite download free photoshop logo templates download free photoshop layers download free photoshop logo mockup download free photoshop latest version full download free photoshop luts download full free photoshop download free photoshop download free photoshop 8.0 download full version free photoshop download trial

Below are some of the features that add the next level to your image editing experience as well as a brief description of how to use those features along with the existing tools in Photoshop. Each of these ten tools can be found in the pencil tool box, select from the select tool options and in some cases you can even click on the edit menu to access it. The rest of the features have their own respective tool boxes or reside in the menus, but many of them are also really easy to access if you know where to look. An essential book for anyone wanting to learn to use the most powerful image editing tool, Photoshop Elements: An Essential Guide to Getting the Best Out of Your Images tells you all you need to know, including the fundamentals of photo editing, including how to convert your images to the correct format, how to edit a wide range of subjects, including black and white images and improving existing images. Adobe's powerful flagship image editing application, Photoshop, continues to promote new features and functionality while keeping the user interface simple. A new introduction to the book includes an overview of the key features of the new version, illustrated with a fully interactive workflow solution and a comprehensive focus on using the new features. Photoshop CS5 and Lightroom 5 are the most popular of all editing programs. The definitive guide to more than 350 Photoshop and Lightroom features shows you how to do everything you want to do from creating and editing layers to sharing your work on social media and creating and exporting collections. It's the only guide that covers formatting options, how to work with free and paid plug-ins, fields, and how to share your projects on the web.

Elements 2023's new Shadow Panel will enable image editors to develop their own shadow tools with up to 99 percent control over almost every aspect of the shadow effect. In addition to the ability to control the blur and

the size of the shadow, the panel supports the ability to make the shadow appear like a gradient, stylize the shadow, or even render in 3D. The new Magnetic Lasso tool is a universal version of the traditional Lasso tool. Change any aspect of the selection with the click of a button, or make refinements via the three tenor tool. The Brushing tool performs a precise action and is ideal for sketching. The Adjustment Brush lets us adjust individual colors or blends. This year, you can calculate values on individual layers in a way that's easier to use and more intuitive. You can use one of Photoshop's new filter tools, the Simple Wave Filter, to create a strong, graphic effect. To create those cool retro effects, you can now take a photo of an object and apply it to any image. Additionally, you can now create custom keyboard shortcuts, and you can finally customize CS6—things that have been missing for a long time. Adobe fallback from Creative Cloud is now very simple to use, as well. No more confusing, time consuming training or license activation process. You can now access your Creative Cloud library of files in your existing Photoshop installation. Better still, Photoshop is installed on Creative Cloud so that you can move your projects happily using all of the Adobe cloud features.

https://soundcloud.com/guemeenhighmi1988/type3type-edit-2008-dongle-cracked https://soundcloud.com/gulsumchippyv/xforce-keygen-collaboration-for-revit-2018-online https://soundcloud.com/atnegnovasx/need-for-speed-underground-2-please-insert-disc-2-crack https://soundcloud.com/anowiesdrz/download-crack-euro-truck-simulator-2-patch-152 https://soundcloud.com/socatende1970/robokill-2-leviathan-five-full-version-download https://soundcloud.com/polpateci1981/sample-modeling-the-saxophones-v111-incl-keygen https://soundcloud.com/consdoggperba1984/tacx-trainer-software-4-crack https://soundcloud.com/mcgirlseitif/solucionario-de-libro-sotelo-avila-hidraulica-general https://soundcloud.com/flavmabcocal1989/wondershare-video-converter-ultimate-11713-crack-with-product-key

Inaccurate colors in photographs and outdated cameras, lenses and monitors can make your photos look really bad. With time and depending on the problem, Photoshop can be your best friend. It will take your image to Photoshop and correct your colors, eliminate any unwanted shadows and temporarily fix lens problems. Provided that you are aware about the features and utilities, you can correct most kinds of problems with Photoshop. The process of creating a website is an exciting experience. But if website is not easy to navigate, difficult to remember, and the right one can be hard to find, most likely it will not remain an attractive alternative. But when you look for having a website which is easy to navigate, difficult to remember, and the right one can be hard to find you in the form of a program called Adobe Muse. Iphone users don't forget the days when now and then they were asked to upgrade their mobile phone to get a better screen, but this situation has changed. Most of the mobile phone manufacturers are focusing to boost the functionalities of their mobile phones, not only to look good to their users, but to make users connected all the time. So, the new and upcoming mobile devices will have better screen than the current mobile phones. When you want to create a website or a brochure by using Adobe InDesign for Photoshop, what you need to do is drag the graphics from Photoshop to InDesign and it will be automatically converted into a PDF version that can be printed.

**Adobe Photoshop CC Features -** Adobe Photoshop CC was launched on January 10, 2016. It comes with a wide range of the features, such as an easy workflow, which makes it capable of handling multiple tasks. For instance, it enables users to import multiple images and apply automatic effects. Adobe Photoshop CC also allows you to merge multiple images and layers. The software provides the best image editing experience even on the smartphones and tablets. Further, it captures various engaging editing capabilities and promised to deliver an editing experience for all Photoshop users. This toolkit allows you to edit vast numbers of images and provides them the desired effect. In the last few years, Adobe Photoshop CC has been updated, and it is a standard tool among the best image editing software. The software is really easy to use and it provides the best editing experience. To add more, it renders the best result than the other tools. This tool is officially part of the Adobe Creative Cloud, which provides additional options to the user. Adobe Photoshop CC also provides the editing speed and it is the optimal toolkit for experienced users. **Adobe Photoshop CC Features -** Adobe Photoshop CC is a complete toolkit and editing software package. The software allows you to edit your images, various designs, and other graphic shapes. Adobe Photoshop CC is compatible with all versions of the Mac OS versions and Windows. Adobe Photoshop is one of the best tools to edit and modify your photos and images. It improves the creativity of designers, which makes it an ideal tool for enhancing the designs and images.